# Ginga-NCL com objetos de mídia SSML embutidos

# Relatório Técnico: Arquitetura

Rafael Diniz Matrícula: 1312398 5 de agosto de 2014

# Sumário

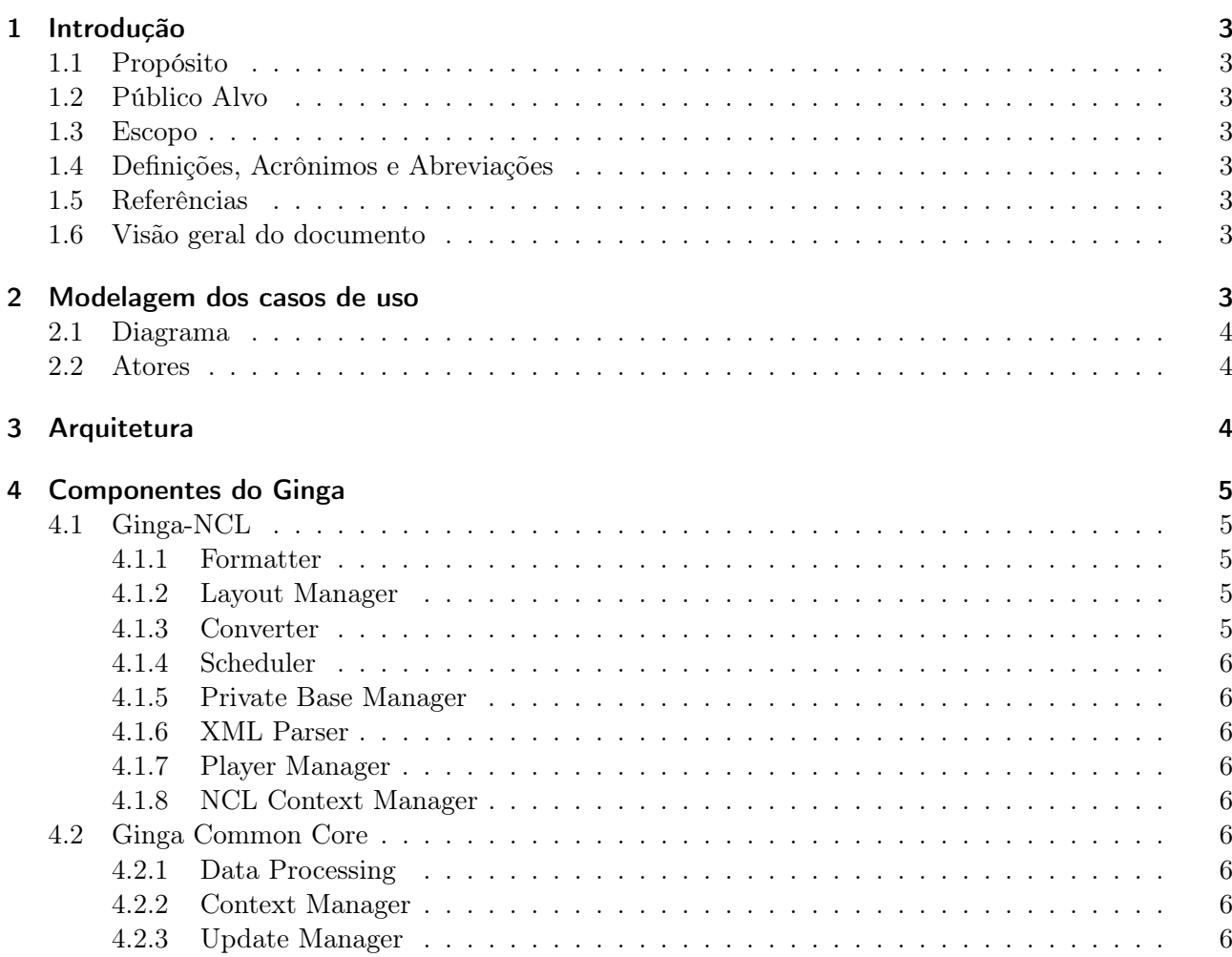

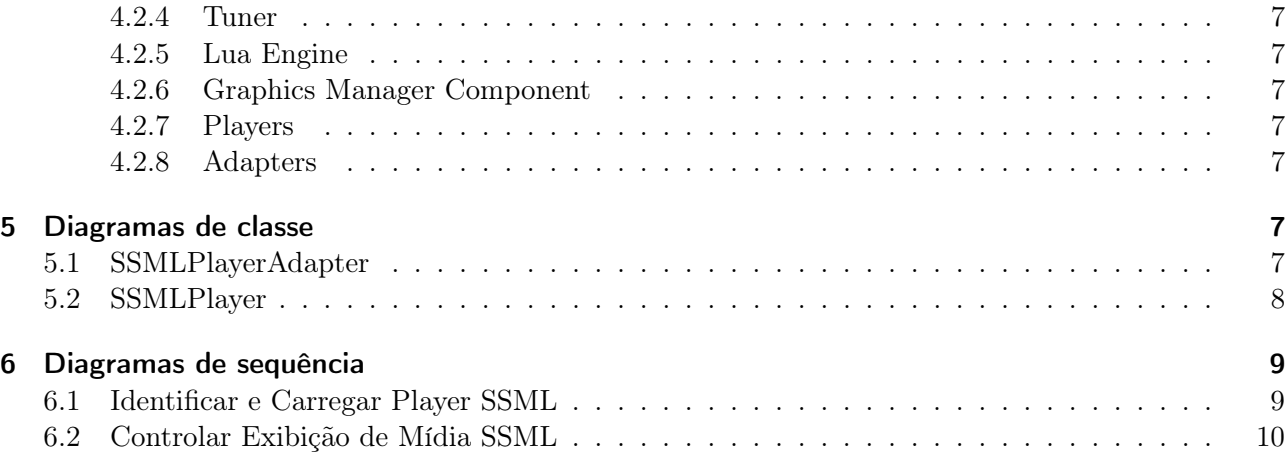

# 1 Introdução

## 1.1 Propósito

Este documento especifica os aspectos arquiteturais do projeto do sistema, fornecendo aos desenvolvedores as informações necessárias para a construção do sistema. Como este projeto foi desenvolvido no escopo da disciplina INF2102 - Projeto Final de Programação, este documento também fornece material para que o professor possa avaliar o trabalho desenvolvido.

# 1.2 Público Alvo

Este documento se destina aos engenheiros de software e testadores interessados no sistema.

### 1.3 Escopo

Este documento descreve os casos de uso, modelo de arquitetura adotada e componentes do projeto: Ginga-NCL com objetos de mídia SSML embutidos.

### 1.4 Definições, Acrônimos e Abreviações

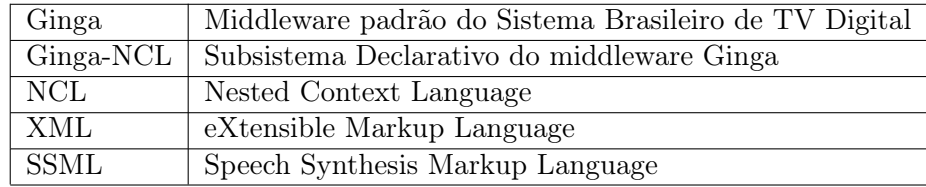

### 1.5 Referências

- [1] Soares, L. F. G., Rodrigues, R. F., Moreno, M. F. (2007). Ginga-NCL: the declarative environment of the Brazilian digital TV system. Journal of the Brazilian Computer Society, 12(4), 37-46.
- [2] Soares, L. F. G. S. (2009). Programando em NCL 3.0: desenvolvimento de aplicaçoes para middleware Ginga: TV digital e Web. Elsevier.
- [3] W3C Recommendation (2010). Speech Synthesis Markup Language (SSML) Version 1.1.
- [4] Garrido, J., Bofias, E., Laplaza, Y., Marquina, M., Aylett, M., & Pidcock, C. (2008). The Cerevoice speech synthesiser. Actas de las V Jornadas de Tecnología del Habla (Bilbao).
- [5] Documento de requisitos do projeto de nome requisitos. pdf, presente no mesmo diretório deste documento.

# 1.6 Visão geral do documento

A seção 2 apresenta a modelagem dos casos de uso relacionados aos requisitos levantados no documento de requisitos[5], assim como os atores envolvidos. Na seção 3 é descrito o modelo de arquitetura adotado, e sua adequação à solução proposta, bem como os componentes do sistema. Na seção 4 estão os diagramas de classes do que deverá ser alterado no Ginga-NCL pelo presente trabalho, e na seção 5 constam os diagramas de sequência.

# 2 Modelagem dos casos de uso

Esta seção traz o diagrama de caso de uso baseado nos requisitos já levantados[5]e os atores envolvidos.

#### 2.1 Diagrama

A Figura 1 apresenta o diagrama de casos de uso.

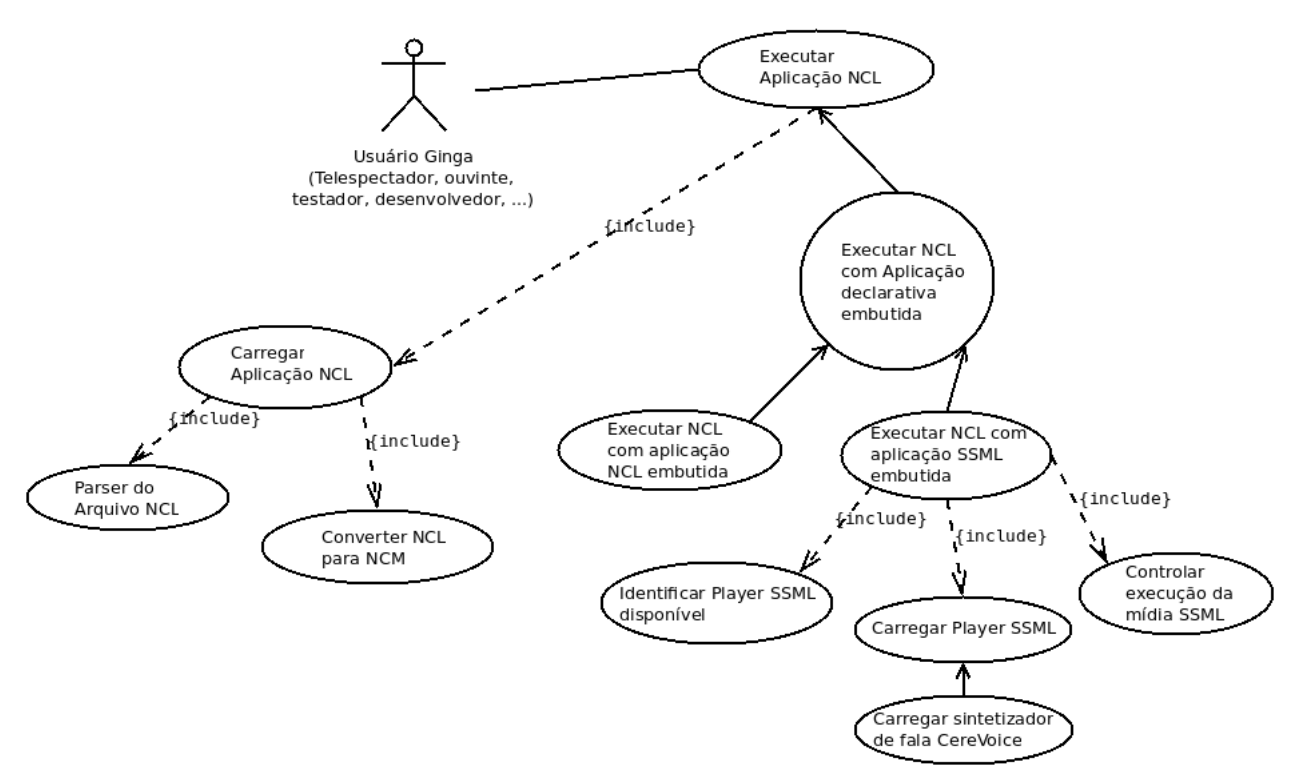

Figura 1. Diagrama de casos de uso.

#### 2.2 Atores

Do ponto de vista do Ginga-NCL em execução, os atores são os espectadores de TV e rádio digitais. Também podem ser considerados como atores os testadores, desenvolvedores e designers de aplicativos NCL quando executam o aplicativo em desenvolvimento com o objetivo de testá-lo.

# 3 Arquitetura

Esta seção descreve o modelo da implementação de referência do Ginga-NCL como um todo, descrevendo resumidamente cada um dos componentes. Neste projeto será utilizada a versão em C++ da implementação de referência disponível em http://git.telemidia.puc-rio.br/. Nesta seção, também são evidenciados os principais pontos que a implementação foi alterada ou onde foram adicionados novos elementos pelo presente projeto de forma a permitir que o Ginga-NCL execute apropriadamente documentos SSML embutidos em documentos NCL, segundo os requisitos definidos.

A Figura 2 evidencia os principais componentes da arquitetura do Ginga-NCL e do Ginga Common Core. O Ginga-NCL é a máquina de apresentação responsável por executar documentos NCL, enquanto o Ginga Common Core é o responsável por suprir funcionalidades básicas de exibição de mídias, gerenciamento de contexto, dentre outras, as quais serão úteis tanto para a máquina Ginga-NCL como para outro subsistema que possa ser adicionado, como o Ginga-J, para suporte à linguagem Java (tópico não abordado nesse trabalho).

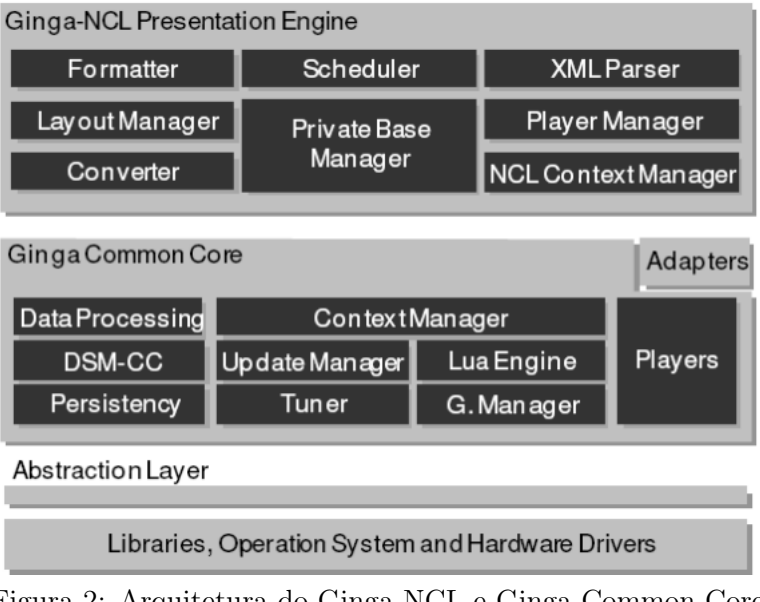

Figura 2: Arquitetura do Ginga-NCL e Ginga Common Core.

Os componentes do Ginga-NCL apresentados na Figura 2 são descritos na de forma geral na seção 4, sendo que os componentes modificados no escopo deste trabalho são apresentados com detalhes.

# 4 Componentes do Ginga

O Ginga, conforme discutido em [1], é subdividido em dois subsistemas principais: Ginga-NCL e Ginga Common-Core. O Ginga Common-Core que provê funcionalidades comuns que podem utilizados por outros subsistemas, como para o caso do Ginga-J. Neste trabalho serão tratados o Ginga-NCL e o Ginga Common-Core, os quais serão adaptados para permitir a execução de objetos de mídia SSML [3], conforme discutido no documento [5]. Nas próximas seções serão descritos os principais componentes da arquitetura do Ginga-NCL e Ginga Common Core. Atenção especial será dada àqueles componentes que sofrerão mudanças para a realização deste trabalho.

### 4.1 Ginga-NCL

#### 4.1.1 Formatter

O Formatter tem com principais funcionalidades receber e controlar a exibição de aplicações multimídia escritas em NCL. As aplicações são entregues ao Formatter pelo Ginga Common-Core.

O Formatter requisita ao componentes XMLParser e Converter para traduzir o código fonte da aplicação NCL em uma estrutura de dados interna necessária para a apresentação do documento. A partir de então o componente Scheduler é iniciado para orquestrar a apresentação da aplicação.

#### 4.1.2 Layout Manager

Este componente é responsável por mapear todas as regiões definidas em uma aplicação NCL para sua respectiva área do Canvas. Adicionalmente, esse Canvas também pode estar em um outro dispositivo, permitindo ao Ginga-NCL suportar múltiplos dispositivo de exibição.

#### 4.1.3 Converter

O componente Converter é responsável por traduzir o formato XML de documentos NCL, lido através do XML Parser, em uma estrutura de dados interna ao Ginga-NCL, denominada Modelo de Apresentação que servirá como base para o Scheduler orquestrar a aplicação.

#### 4.1.4 Scheduler

O componente Scheduler é responsável por orquestrar a apresentação do documento NCL. A pré-busca de objetos de mídia, a avaliação de condições nos elos causais e o agendamento de ações que guiam o fluxo da apresentação estão entre as funções deste módulo.

O Scheduler também é responsável por comandar o componente Player Manager, responsável por instanciar o Player apropriado, de acordo com o conteúdo da mídia que será exibida em um determinado momento.

#### 4.1.5 Private Base Manager

A máquina de apresentação Ginga-NCL (Scheduler) trata de um conjunto de aplicações que estão organizadas em uma estrutura de dados denominada Base Privada (ou Private Base). O componente Private Base Manager é responsável por receber comandos de edição ao vivo sobre documentos NCL e manter os documentos NCL que estão sendo apresentados.

#### 4.1.6 XML Parser

XML Parser é o componente responsável por ler e gravar documentos NCL em um formato XML.

#### 4.1.7 Player Manager

O Player Manager é o componente responsável por gerenciar os diversos Players dos diversos tipos de conteúdo de mídia que o Ginga-NCL é capaz de reproduzir.

Na implementação tomada como base, o Player Manager é configurável através de um arquivo que associa cada tipo MIME a uma classe C++ que implementa o Player Adapter para aquele tipo de mídia. Assim, uma nova entrada nesse arquivo deve ser realizada associando o tipo MIME do SSML às seus respectivos Players Adapter.

#### 4.1.8 NCL Context Manager

Responsável por, juntamente com informações obtidas do Context Manager, disponibilizar variáveis globais do sistema e do perfil do usuário possibilitando adaptar o conteúdo a ser apresentado conforme os valores destas variáveis.

#### 4.2 Ginga Common Core

#### 4.2.1 Data Processing

Responsáveis por oferecer suporte e obter os dados que chegam através de um carrossel de dados, seja via TV ou rádio digital.

#### 4.2.2 Context Manager

É responsável por obter informações das características da plataforma e perfil do usuário e atualizar variáveis globais da aplicações NCL, permitindo, dentre outras coisas, que a apresentação seja adatada à plataforma ou perfil do usuário do serviço.

O componente NCL Context Manager consulta o Context Manager para manter as variáveis na máquina de apresentação atualizada e vice-versa.

#### 4.2.3 Update Manager

O Update Manager é o componente responsável por gerenciar versões do Ginga-NCL bem como dos seus componentes individuais. Não está no escopo deste trabalho discutí-lo detalhadamente.

#### 4.2.4 Tuner

Responsável por oferecer uma API para o gerenciamento da sintonia de canais de TV ou rádio. Não está no escopo deste trabalho utilizar ou modificar este componente.

#### 4.2.5 Lua Engine

Além da apresentação de objetos de mídia pré-definidos (imagem, áudio, vídeo, texto, etc.), o Ginga-NCL também possibilita a execução de objetos de mídia imperativos e declarativos.

No que se refere à apresentação de objetos de mídia imperativos, o Ginga-NCL suporta código Lua por padrão. O componente Lua Engine é responsável por fazer essa comunicação de forma apropriada com a Máquina de Apresentação.

#### 4.2.6 Graphics Manager Component

Responsável por controlar o modelo gráfico definido por uma determinada plataforma de exibição. Não será modificado pelo presente trabalho.

#### 4.2.7 Players

Cada componente Player é responsável por reproduzir determinados tipos de conteúdo de mídia. O Player Manager é responsável por escolher qual Player é utilizado para tocar determinado tipo de mídia.

O Ginga-NCL foi desenvolvido de forma a facilitar a integração de novos tipos de mídia. Para isso, cada Player deve implementar uma API comum que permite a comunicação entre ele e a máquina de apresentação (componente Scheduler).

Os Players são responsáveis por notificar a máquina de apresentação sobre eventos que ocorrem em um determinado objeto de mídia, tais como a ocorrência de alguma âncora, início ou fim da apresentação, seleção ou alteração de alguma propriedade do nó de mídia. Players que não seguem a especificação da API Ginga devem se utilizar de componentes Adapters para fazer essa mediação.

Com relação ao projeto desenvolvido no escopo da disciplina INF2102, um novo Player será adicionado à implementação do Ginga-NCL: o CereVoice [4], responsável por tocar apropriadamente objetos de mídia SSML [3]. Um novo Adapter também será necessário para manter a compatibilidade com a API Ginga.

#### 4.2.8 Adapters

Os Adapters, na arquitetura do Ginga, são componentes de software responsáveis por intermediar a comunicação entre o Ginga e os Players, de forma que seja possível utilizar Player que não implementem a API determinada pelo Ginga. No que se refere a este projeto, como será visto, será definido um novo Adapter para se comunicar com o CereVoice, player responsável por tocar objetos de mídia declarativos SSML.

### 5 Diagramas de classe

Esta seção apresenta os diagramas de classe relacionado com as mudanças que devem ser realizadas no Ginga-NCL.

#### 5.1 SSMLPlayerAdapter

Uma das principais alterações necessárias para permitir ao Ginga-NCL tocar uma mídia SSML é implementar um novo Adapter. No nosso caso o SSMLPlayerAdapter. Um novo Adapter deve implementar a interface FormatterPlayerAdapter, já definida no Ginga-NCL.

A Figura 3 apresenta o diagrama de classes que será discutido nesta seção.

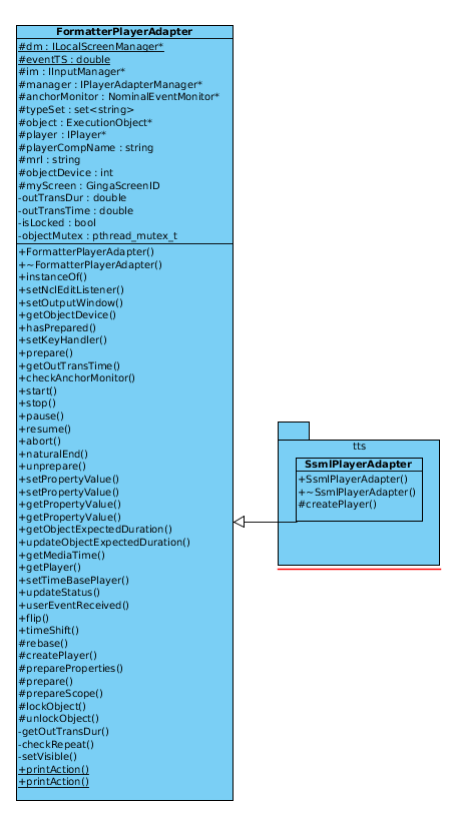

Figura 3. Diagrama de classes com a classe SSMLPlayerAdapter.

# 5.2 SSMLPlayer

Outra classe que também deve ser implementada por este projeto é a classe que representa o player SSML, denominada SSMLPlayer. Assim como para o Adapter, a interface Player, já definida pelo Ginga-NCL, deverá ser implementada pelo SSMLPlayer.

A Figura 4 evidencia esse diagrama de classes.

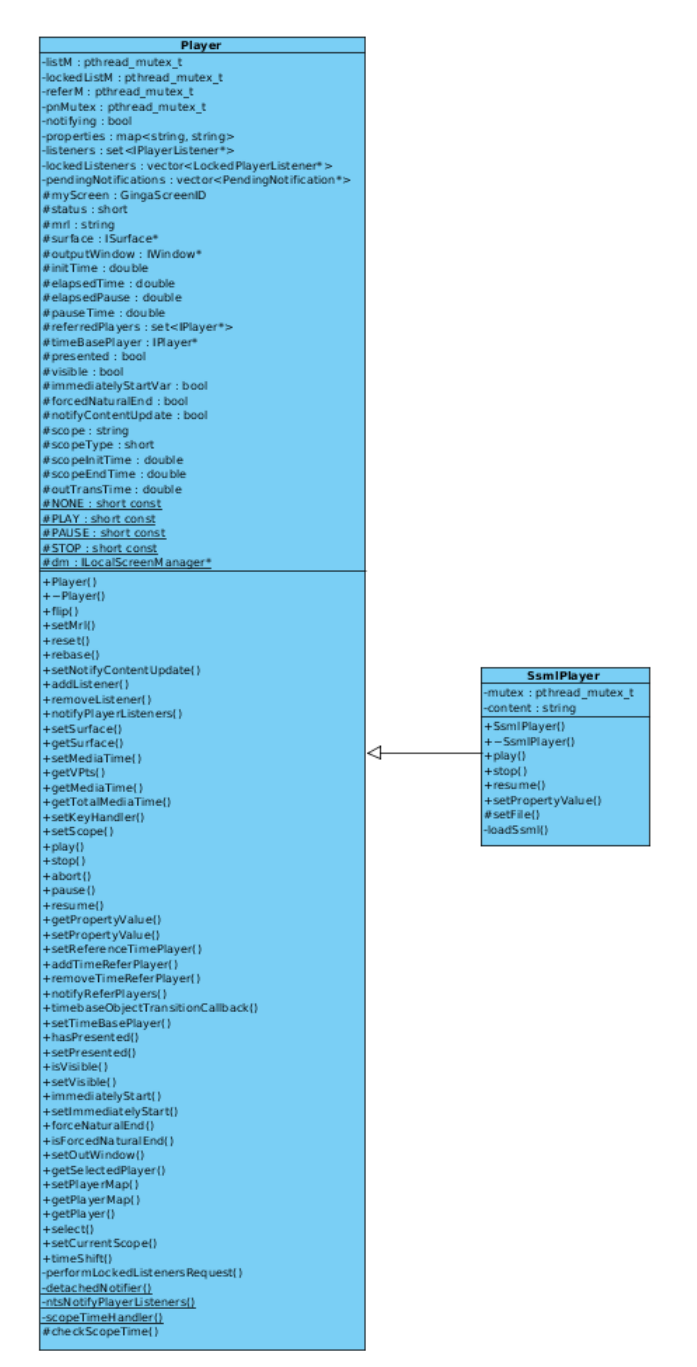

Figura 4. Diagrama de classes com a classe SSMLPlayer.

# 6 Diagramas de sequência

Esta seção apresenta os diagramas de sequência mais importantes relativos às mudanças que serão necessárias para a implementação do projeto.

# 6.1 Identificar e Carregar Player SSML

Este diagrama de sequência (Figura 5) está relacionado com os Casos de Uso "Identificar Player SSML disponível" e "Carregar Player SSML".

Conforme discutido na seção sobre a arquitetura do Ginga-NCL, o componente Scheduler (classe FormatterScheduler) é o responsável por orquestrar a apresentação do documento NCL. Ele é o responsável por manter a apresentação conforme o autor do documento NCL especificou. Para isso, deve chamar o PlayerAdapterManager quando surgir a necessidade de tocar uma determinada mídia, o qual irá identificar, em tempo de execução, qual o adaptador correto a ser criado para uma determinada mídia. Através da mensagem getPlayerClass o PlayerAdapterManager descobre qual o adaptador

correto a ser criado. Neste trabalho só estamos interessados em discutir quando tal adaptador é o SSMLPlayerAdapter. O SSMLPlayerAdapter é criado quando o tipo da mídia a ser tocada é um documento SSML.

Ao FormatterScheduler também cabe a responsabilidade de informar ao SSMLPlayerAdapter quando um determinado evento ocorre, seja pela ação do usuário ou porque o autor da NCL assim especificou. Ainda mais, cabe também ao FormatterScheduler realizar mecanismos de pré-busca, fazendo com que toda o carregamento da mídia seja realizado com antecedência à ocorrência de um determinado evento, não prejudicando assim o sincronismo da aplicação. Assim sendo, no momento correto, o FormatterScheduler deve então chamar o método prepare do SSMLPlayerAdapter o qual irá instanciar o player SSML, deixando-o apto a receber comandos de start, stop, abort ou set.

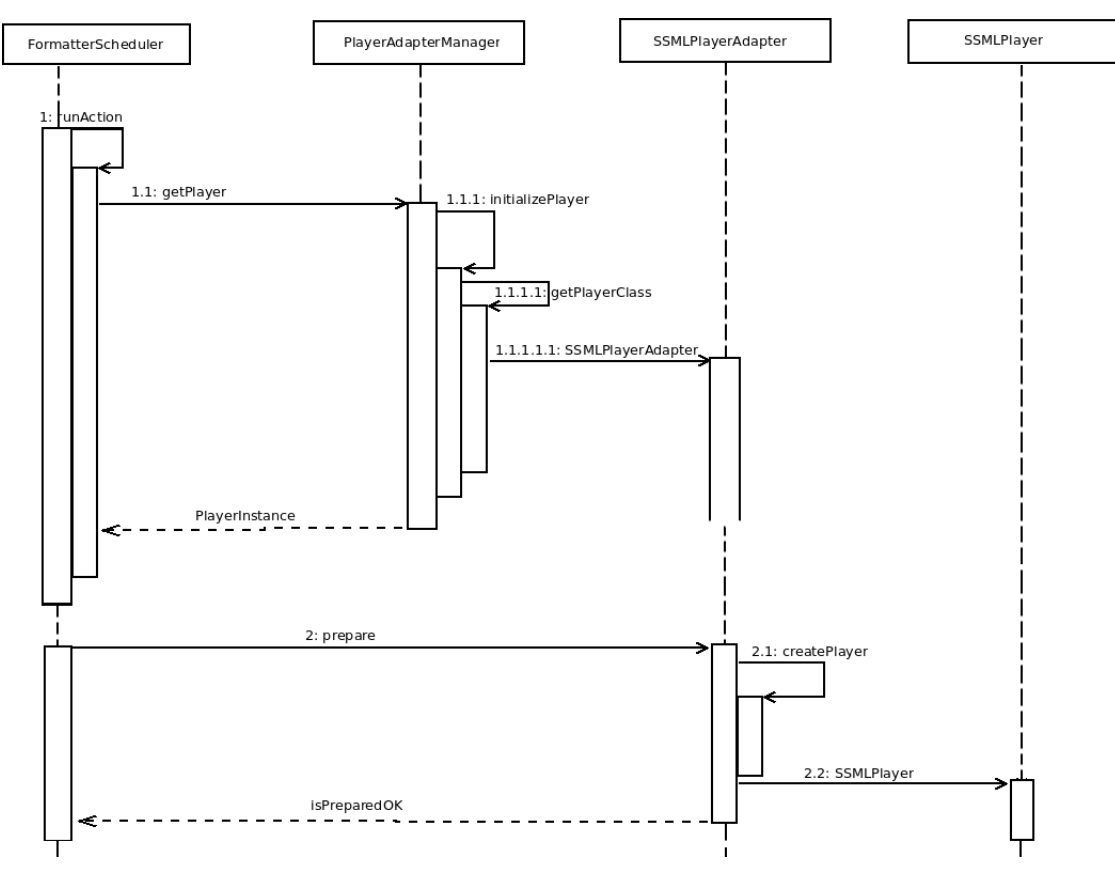

Figura 5. Diagrama de sequência da identificação e carregamento do Player SSML.

#### 6.2 Controlar Exibição de Mídia SSML

O caso de uso "Controlar exibição de mídia SSML" inclui, na verdade, vários comandos que podem ser executados pelo FormatterScheduler sobre o player, sendo eles: como chamar comandos de start, stop, pause ou abort; mudar propriedades do player, através de comandos set; como também diversos eventos que podem ser notificados do player para o FormatterScheduler, tais como início ou fim da ocorrência de uma âncora e eventos de seleção sobre determinada âncora.

Por simplificação, e pela similaridade entre os diagramas, as figuras 6 e 7 só mostram os diagramas de sequência referentes ao comando de play e stop das mídias SSML, respectivamente.

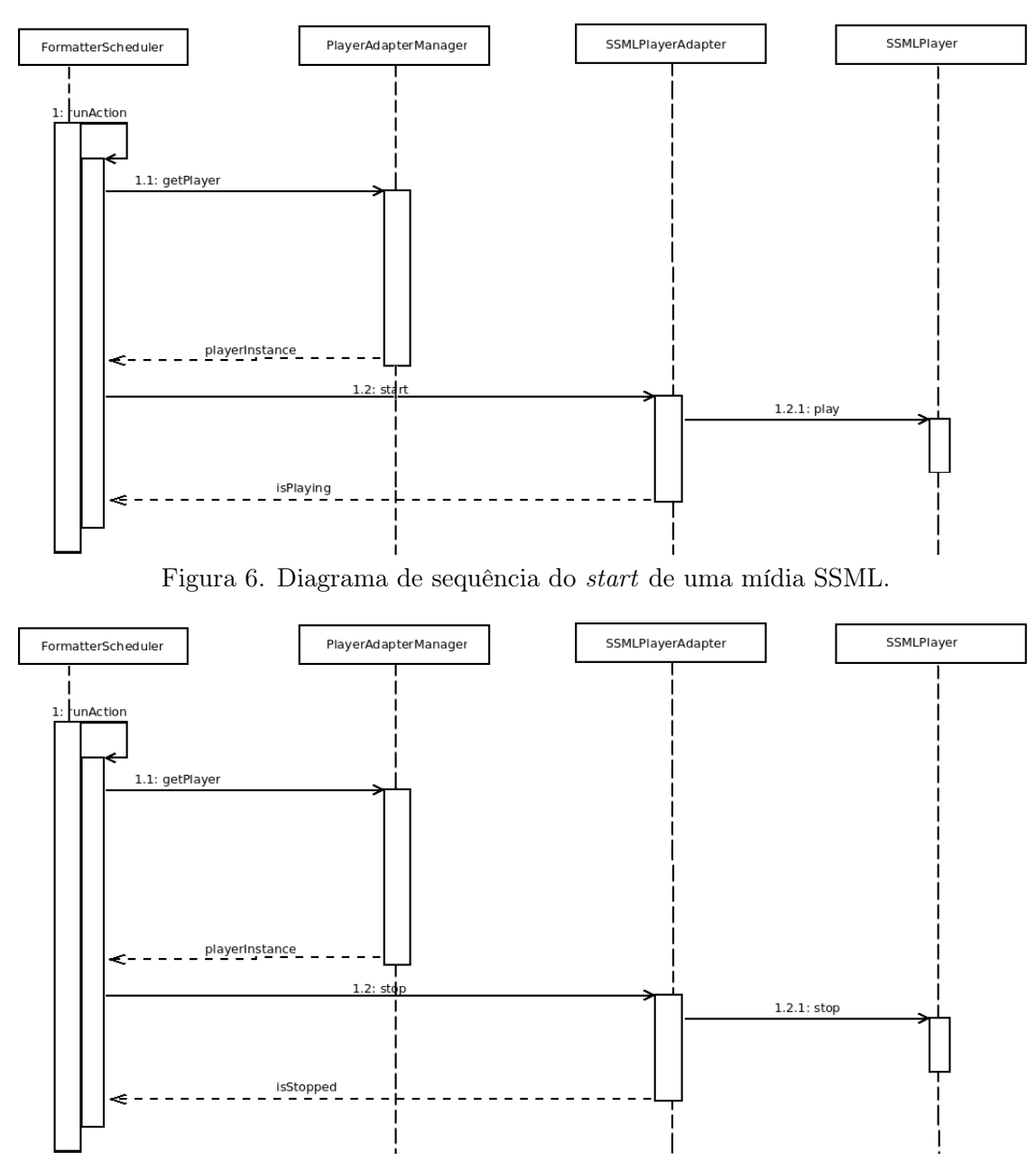

Figura 7. Diagrama de sequência do stop de uma mídia SSML.